# OWASP Top 10 + Web Pentesting

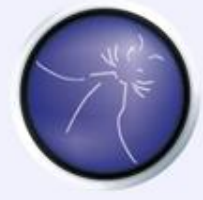

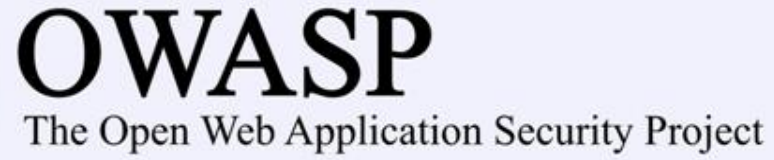

## About Me

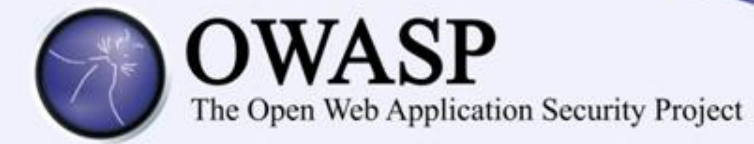

## – Mario Robles Tencio

## *" Profesional de seguridad*

*+10 años de experiencia en tema de seguridad de redes , desarrollo de aplicaciones web, seguridad de aplicaciones web, PenTesting (Ethical Hacking) Consultor para diversos clientes*

*Equifax: Senior Web Application Security Engineer Responsable del análisis de penetración por medio de Hacking ético para las aplicaciones web a lo largo de Latinoamérica, el Reino Unido e Iberia. "*

[Mario.Robles@owasp.org](mailto:Mario.Robles@owasp.org)

Miembro activo: 37849215

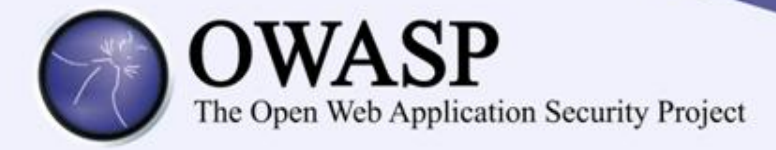

## Agenda

- Introducción al OWASP Top 10 2010
- Descripción de cada ítem

## +

Ejemplos para Web App Pentesting

- Próximos pasos
- Preguntas

## Introducción

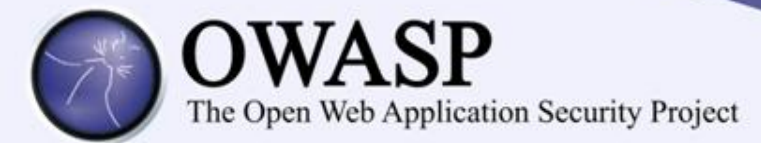

- Diez **Riesgos** Más Críticos sobre Seguridad en Aplicaciones.
- Por cada ítem en el Top 10: riesgo, como verificar si usted posee problemas en esta área, como evitarlos, ejemplos y enlaces a mayor información.
- El objetivo principal del Top 10 es educar desarrolladores, diseñadores, arquitectos, gerentes, y organizaciones sobre las consecuencias de las vulnerabilidades de seguridad más importantes en aplicaciones web.
- Gracias a Aspect Security por iniciar, liderar, y actualizar el OWASP Top 10 desde su inicio en 2003, y a sus principales autores: Jeff Williams y Dave Wichers.

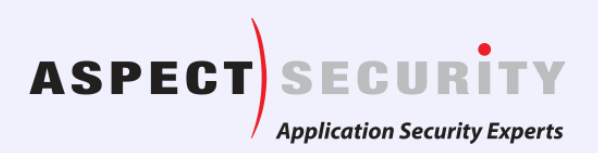

## Contenido del Top 10 - 2010

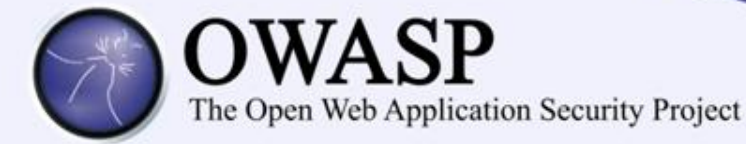

#### **A1 – Inyección**

**A2 – Secuencia de comandos en sitios cruzados (XSS)**

**A3 – Pérdida de Autenticación y Gestión de Sesiones**

**A4 – Referencia Directa Insegura a Objetos**

**A5 – Falsificación de Peticiones en Sitios Cruzados (CSRF)**

**A6 – Defectuosa configuración de seguridad**

**A7 – Almacenamiento Criptográfico Inseguro**

**A8 - Falla de Restricción de Acceso a URL**

**A9 – Protección Insuficiente en la capa de Transporte**

**A10 – Redirecciones y Reenvíos no validados**

## Factores de Riesgo

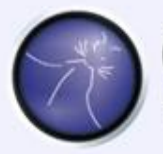

# $\underset{\text{The Open Web Application Security Project}}{\text{OWASP}}$

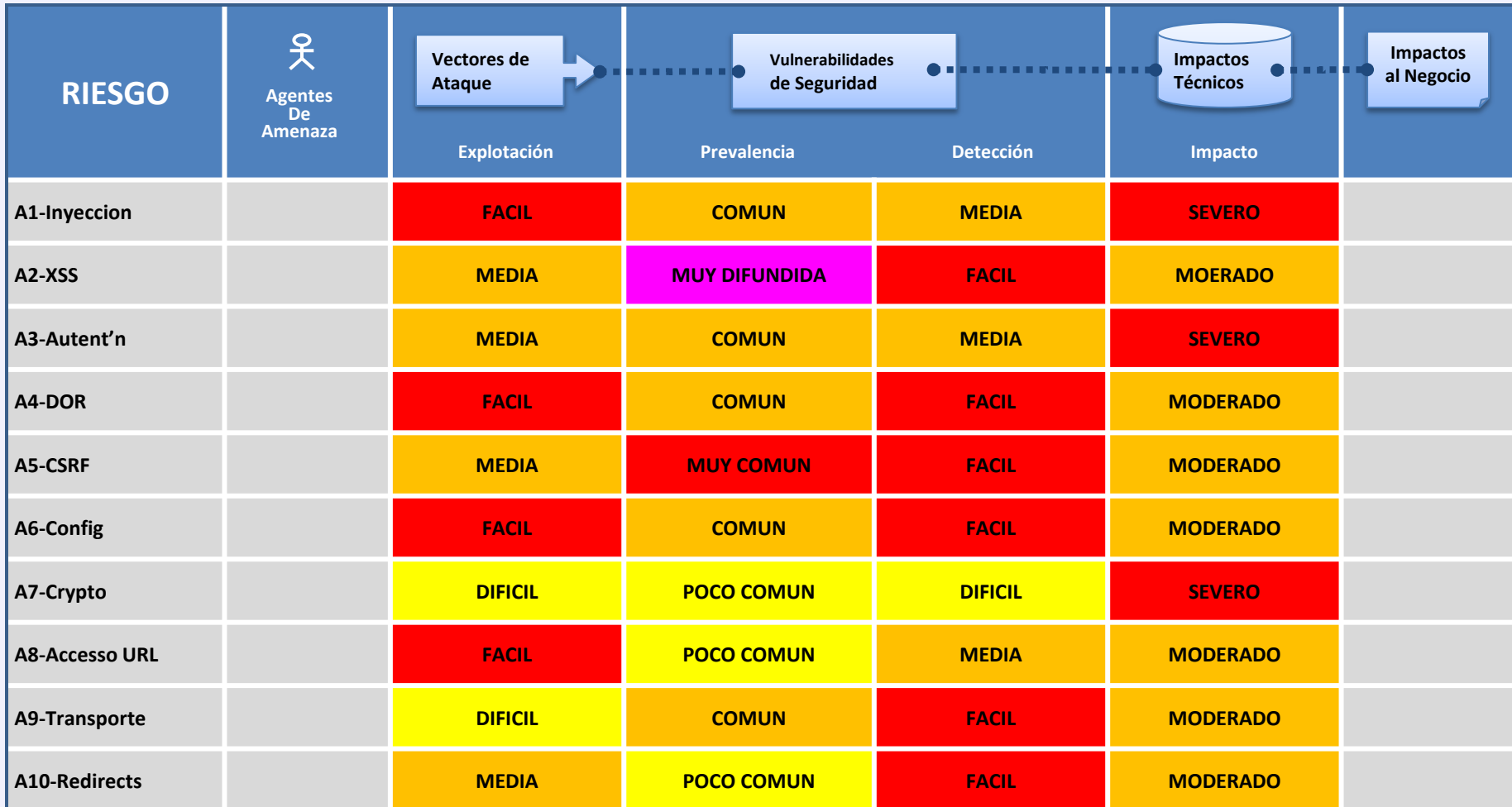

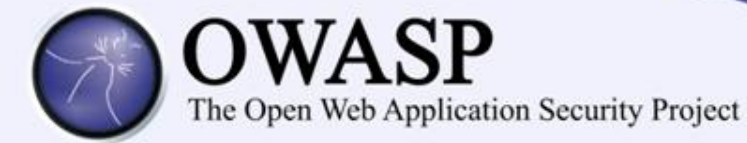

## **A1 –**

Las fallas de inyección, tales como SQL, OS, y LDAP, ocurren cuando datos no confiables son enviados a un interprete como parte de un comando o consulta. Los datos hostiles del atacante pueden engañar al interprete en ejecutar comandos no intencionados o acceder datos no autorizados.

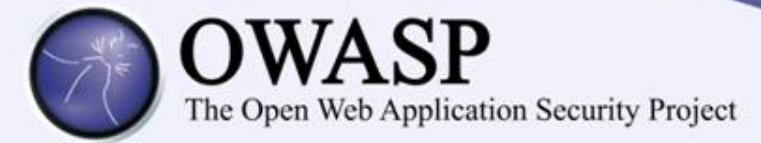

## SQL Injection (SQLi)

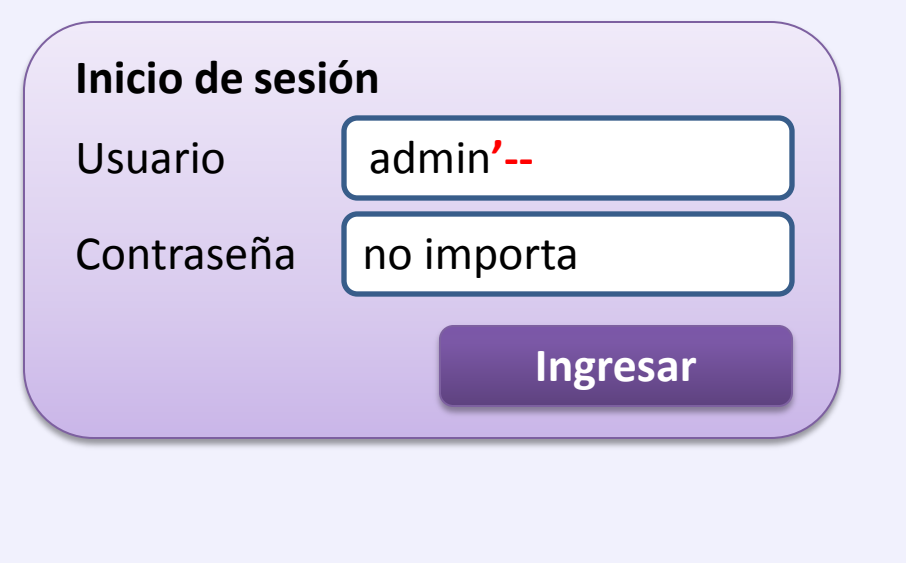

#### **Código que genera el Query**

sql = "SELECT \* FROM usuarios WHERE usuario =  $'$  + usuario + "' and clave =  $''$  + clave + "'"

#### **Así se interpreta el query por el motor de BD**

SELECT \* FROM usuarios WHERE usuario = 'admin**'--**' and clave = 'no importa'

**Si alguien se pregunta si esto tan grave puede ser real pues…**

**Este es un ejemplo de la vida real de un sitio que recibía pagos por tarjeta de crédito**

## **Podría ser el escenario aún peor ??**

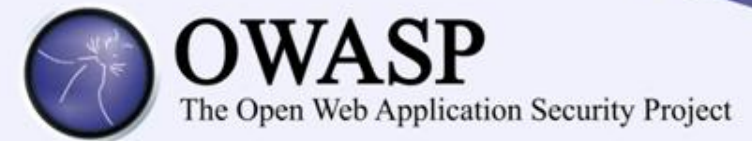

## SQL Injection (SQLi)

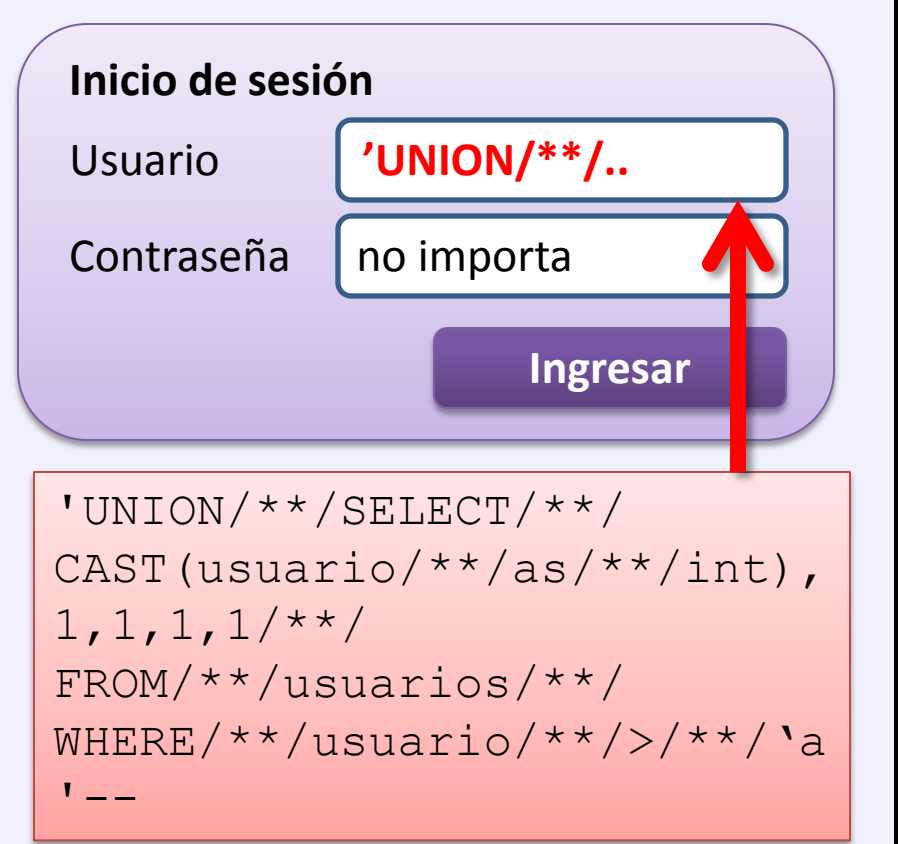

#### **Código que genera el Query**

sql = "SELECT \* FROM usuarios WHERE usuario =  $'$  + usuario + "' and clave =  $''$  + clave + "'"

#### **Así se interpreta el query por el motor de BD**

```
SELECT * FROM usuarios WHERE
usuario = '' UNION SELECT
CAST (usuario as int), 1, 1, 1, 1FROM usuarios
WHERE usuario > 'a'--' and
clave = 'no importa'
```
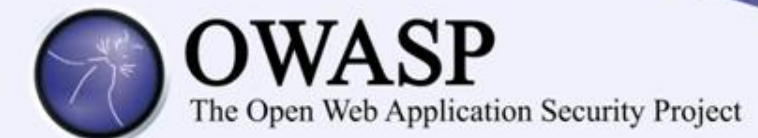

## SQL Injection (SQLi)

**Error de SQL puede ser reflejado**

Microsoft OLE DB Provider for SQL Server</font> <font face="Arial" size=2>error '80040e07'</font> <font face="Arial" size=2>Syntax error converting the varchar value **'admin'** to a column of data type int.</font>

#### **Así se interpreta el query por el motor de BD**

```
SELECT * FROM usuarios WHERE usuario = '' UNION SELECT
CAST(usuario as int),1,1,1,1 
FROM usuarios
WHERE usuario > 'a'--' and clave = 'no importa'
```
Seleccionar todo de la tabla usuarios donde usuario es igual a nada uniendo el recordset devuelto con la selección del usuario convertido a Integer de la tabla usuarios donde Usuario sea mayor que "a"

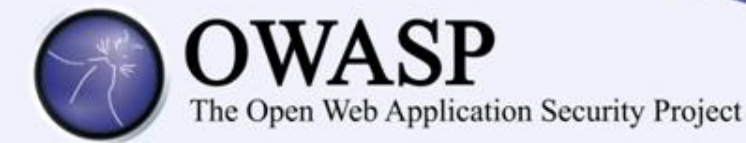

## OS Command Injection (OSi)

**Caso de la vida real, código PHP vulnerable en un servidor Linux:**

```
EntregarReporte();
<?php
crearReporte('reporte.html' );
shell exec('generarpdf reporte.html '.$ GET['nombre'].'.pdf');
?>
```
- 1. Se crea el reporte en formato HTML generado como texto por una función interna
- **2. Se ejecuta un comando para generar el PDF utilizando un programa instalado en el servidor**
- 3. Se entrega el PDF generado al usuario

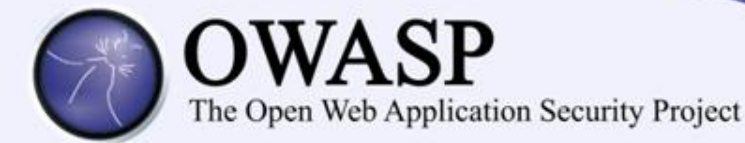

## OS Command Injection (OSi)

**Ejecución de comandos con información brindada por el "usuario"**

https://misitioinseguro.com/generarpdf.php?nombre=**miinfo; cat /etc/passwd > /var/www/passwd**

#### **Así se interpreta el comando al ejecutarse**

generarpdf reporte.html **miinfo; cat /etc/passwd > /var/www/passwd**.pdf

El comando generarpdf genera un archivo PDF a partir de una platilla html

Adicionalmente con el comando **cat** genera el archivo passwd.pdf en la raíz del sitio a partir del archivo passwd (Contraseñas)

#### **Por fortuna para el atacante el archivo passwd.pdf puede ser descargado desde:**

https://misitioinseguro.com/**passwd.pdf**

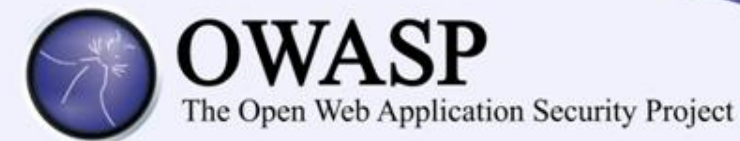

## Prevención y remediación

•SQLi

- •Consultas parametrizadas
- •Procedimientos almacenados
- •Validación de entradas
- •OS Command Injection
	- •Listas blancas
	- •Validación de Entradas
- •Consejos comunes para hardening
	- •No utilizar el SA en su aplicación
	- •Cuenta de sistema operativo con permisos limitados

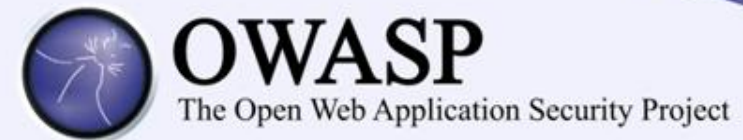

#### **A2 – Secuencia de comandos en sitios cruzados (XSS)**

Las fallas XSS ocurren cada vez que una aplicación toma datos no confiables y los envía al navegador web sin una validación y codificación apropiada. XSS permite a los atacantes ejecutar secuencias de comandos en el navegador de la victima los cuales pueden secuestrar las sesiones de usuario, destruir sitios web, o dirigir al usuario hacia un sitio malicioso.

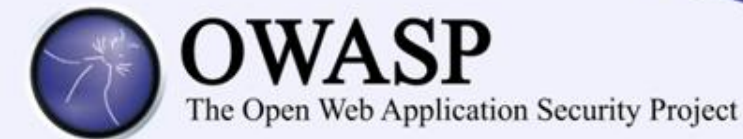

## Cross Site Scripting (XSS)

- •Reflejado (Reflected)
	- •Datos maliciosos son enviados al servidor y son reflejados de vuelta en la respuesta mostrada en el cliente.
- •Almacenado (Stored XSS)
	- •Es XSS reflejado pero que ha sido almacenado del lado del servidor siendo reflejado cada vez que los datos son enviados al cliente
- •Basado en el DOM (DOM Based XSS)
	- •La ejecución de secuencias de comandos ocurren en el cliente utilizando el DOM (Document Object Model) sin necesidad de que los datos fueran enviados al servidor

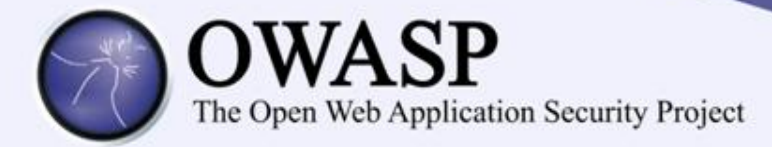

## Reflected XSS

#### **Solicitud enviada a un sitio vulnerable:**

http://sitioconxss.com/pagina.asp?param=**<script>alert('XSS')</script>**

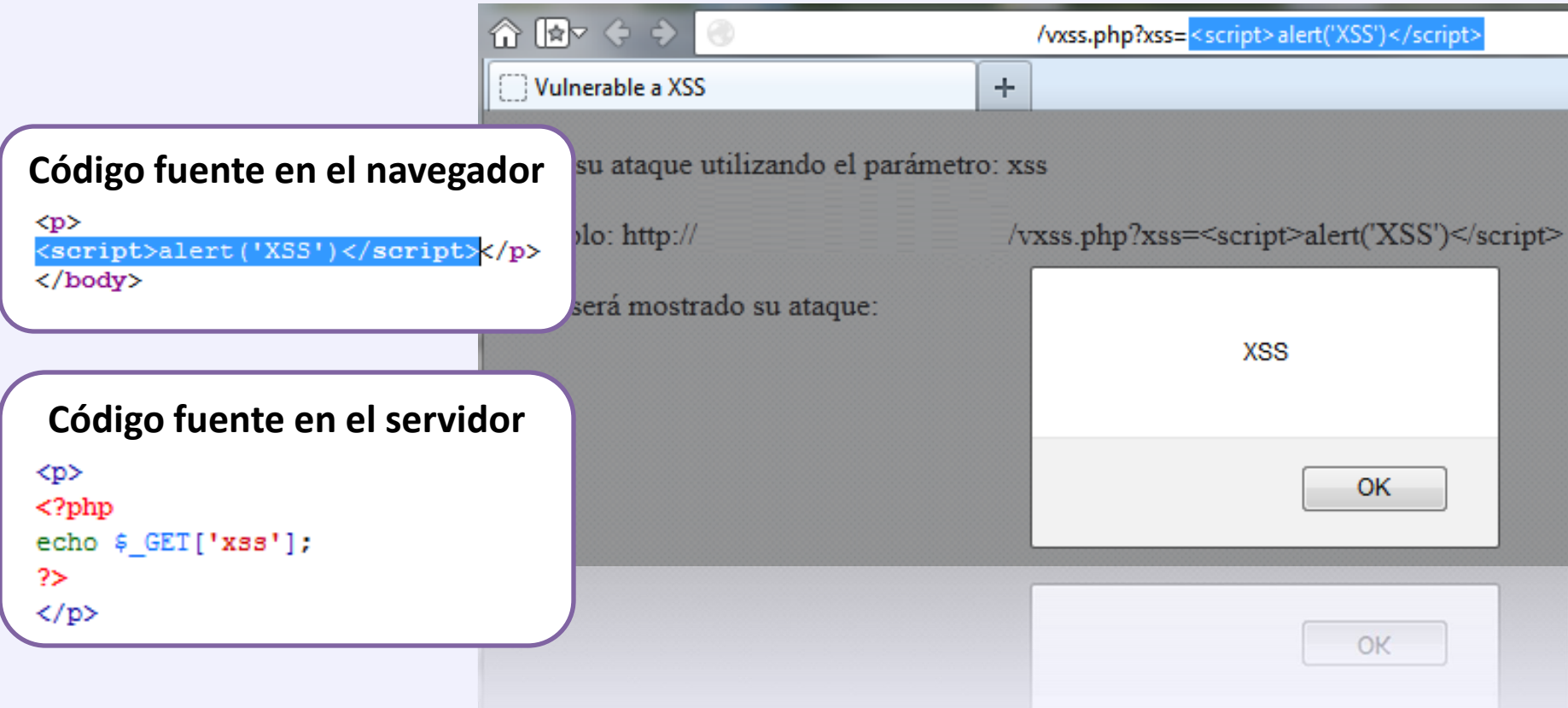

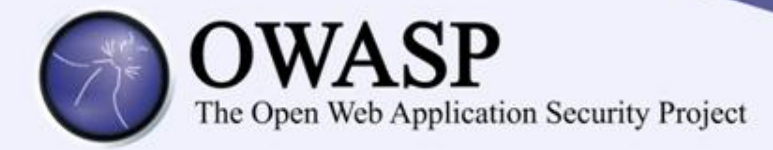

## Stored XSS

#### **Envío de información por medio de un formulario vulnerable:**

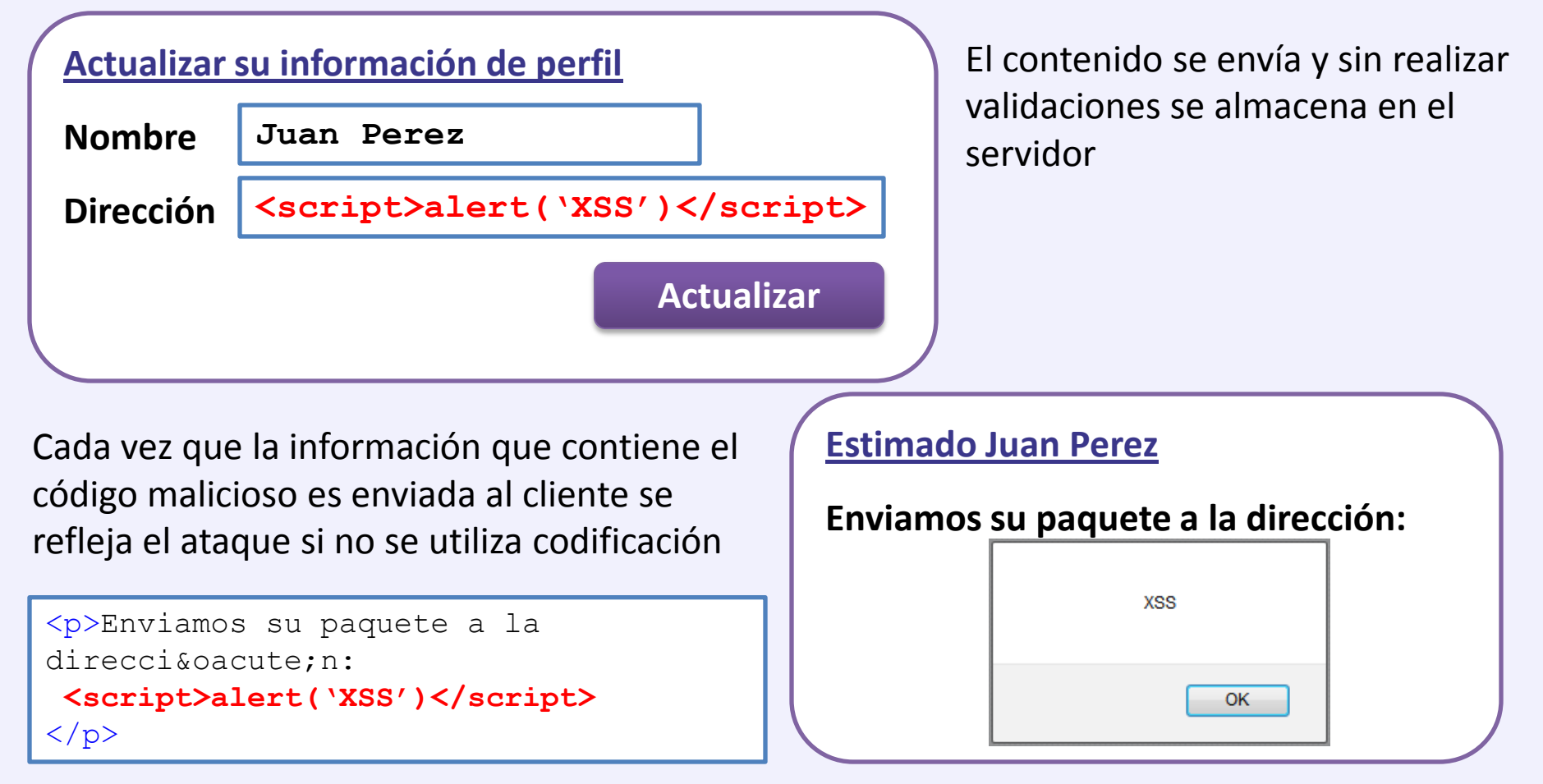

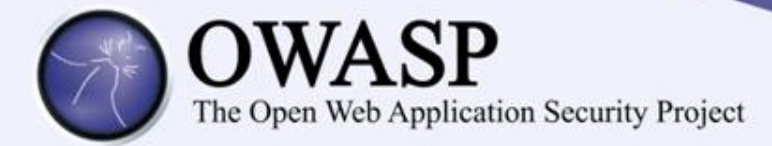

## DOM based XSS

#### **Javascript utilizado de forma insegura:**

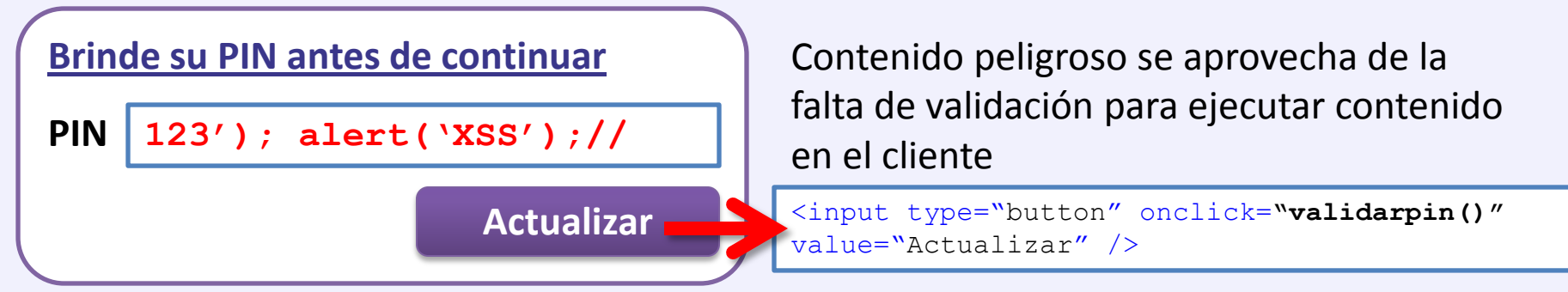

La función de validación del PIN construye código Javascript que luego es ejecutado

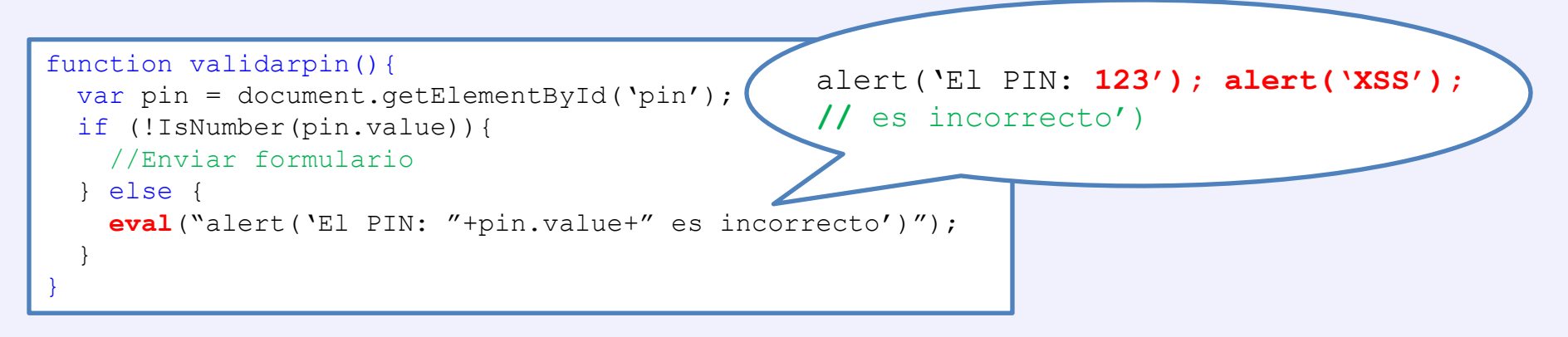

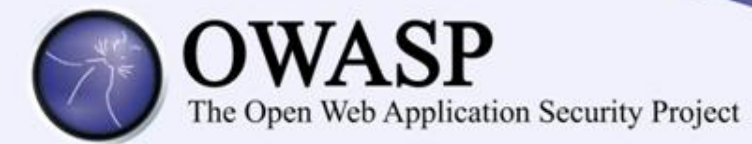

## Protección contra XSS

- •Validación de Entradas
	- •Filtrado
	- •Listas blancas (Whitelisting)

## •Codificación de salidas (Encoding)

- •HTML Encoding
- •URL Encoding
- •Javascript Encoding

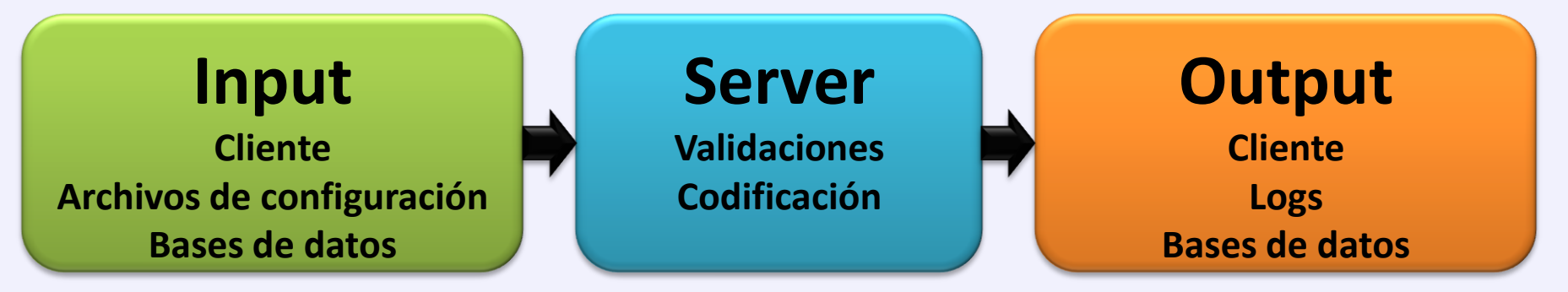

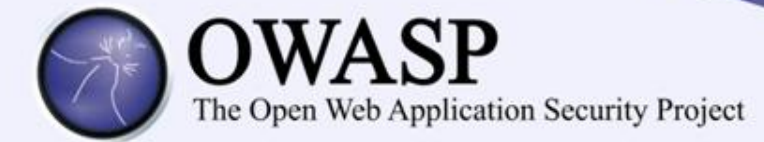

## Protección contra XSS

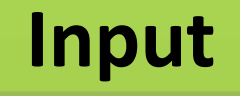

**Ataque:**

**<script> alert('XSS') </script>**

**<div> Defacement </div>**

**Whitelisting: Países, Colores**

**Input Validation / Sanitization: RegEx es tu aliado**

> **Encoding: HTML, JS, URL**

## **Input Server Output**

## **Ataque?:**

&It;script> alert('XSS')  $8$ lt;/script>

> $8$ lt;div> **Defacement**  $8$ lt;/div>

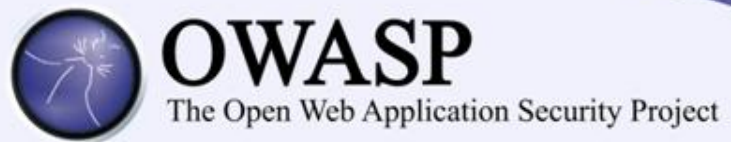

**A3 – Pérdida de Autenticación y Gestión de Sesiones**

Las funciones de la aplicación relacionadas a autenticación y gestión de sesiones son frecuentemente implementadas incorrectamente, permitiendo a los atacantes comprometer contraseñas, llaves, token de sesiones, o explotar otras fallas de implementación para asumir la identidad de otros usuarios.

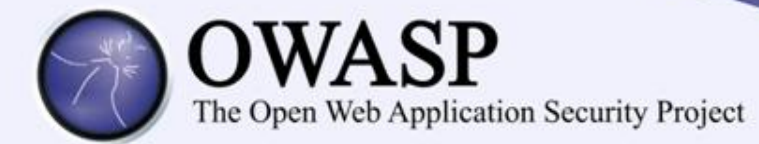

## Credenciales y Sesiones

•Credenciales fáciles de adivinar o de sobrescribir por medio de métodos débiles de administración

- Creación de cuentas, cambio de contraseñas, restablecer contraseñas, IDs de sesion predecibles
- •IDs de sesión expuestos en el URL (URL rewriting)
- •IDs de sesión vulnerables a ataques de fijación de sesión (session fixation)
- •Expiración de sesiones y su cierre
- •Rotar los identificadores de sesiones después de una autenticación correcta

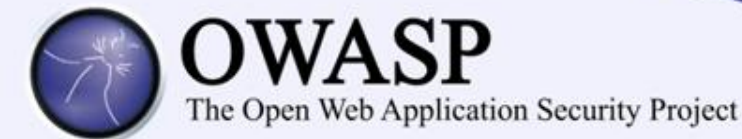

## Credenciales y Sesiones

### No enviar información sensible en el URL

**http://example.com/accion; jsessionid=2P0OC2JDPXM0OQSNDLPSKHCJUN2JV?parametro=valor**

## No almacenar información sensible en Cookies

**Cookie: User=Juanito**

**Cookie: Password=123**

Complejidad de contraseñas y nomenclatura de ID de usuarios

```
Administrador: User = admin | User = m4r
Contraseña: 123, Mario | !3vdg$&*hd
```
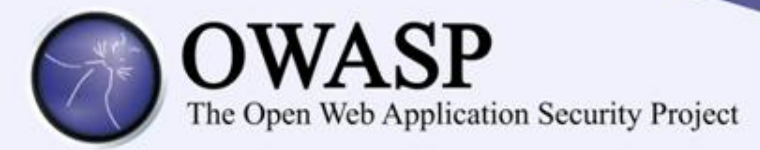

## Prevención

•Un único conjunto de controles de autenticación fuerte y gestión de sesiones:

•Requisitos de gestión de sesiones y autenticación definidos en el Application Security Verification Standard (ASVS) de OWASP, secciones V2 (Autenticación) y V3 (Gestión de sesiones).

•Tener una interfaz simple para los desarrolladores.

•Se debe hacer especial hincapié en evitar vulnerabilidades de XSS que podrían ser utilizadas para robar identificadores de sesión.

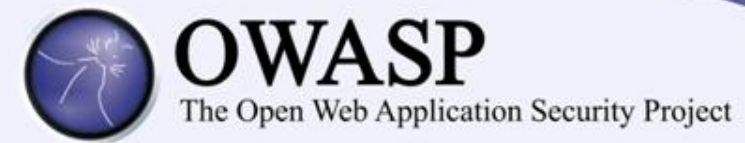

#### **A4 – Referencia Directa Insegura a Objetos**

Una referencia directa a objetos ocurre cuando un desarrollador expone una referencia a un objeto de implementación interno, tal como un fichero, directorio, o base de datos. Sin un chequeo de control de acceso u otra protección, los atacantes pueden manipular estas referencias para acceder datos no autorizados.

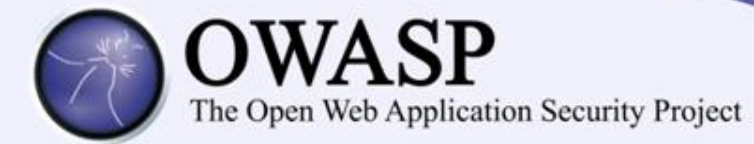

## Insecure Direct Object References (iDOR)

Verificar que todas las referencias a objetos tienen las protecciones apropiadas, considerar:

Referencias directas a recursos restringidos, verificar si el usuario está autorizado a acceder al recurso en concreto que solicita.

Objetos de implementaciones internas, como archivos, directorios, registros de bases de datos o llaves

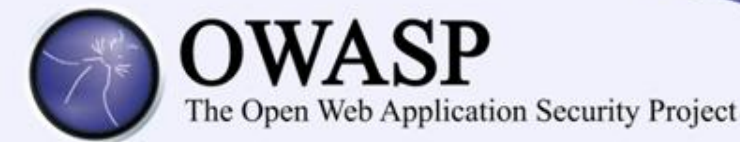

## Insecure Direct Object References (iDOR)

## Ejemplo1: Consulta de transacción A

**http://example.com/vertrans?idt=205683**

## Consulta de transacción X

**http://example.com/vertrans?idt=205684**

Decidir si la transacción X es un problema o no es difícil de comprobar por medio de análisis dinámicos de vulnerabilidades

## Ejemplo2: Paso 1 de un asistente web

**http://example.com/paso1?codigo=1234**

#### Paso 2 del asistente web

**http://example.com/paso2?siguientepaso=valor**

Se puede llegar al paso dos sin pasar por validaciones del paso uno ?

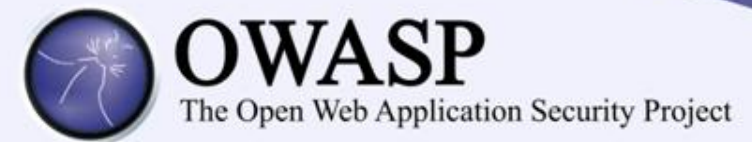

#### **A5 – Falsificación de Peticiones en Sitios Cruzados (CSRF)**

Un ataque CSRF obliga al navegador de una victima autenticada a enviar una petición HTTP falsificado, incluyendo la sesión del usuario y cualquier otra información de autenticación incluida automáticamente, a una aplicación web vulnerable. Esto permite al atacante forzar al navegador de la victima para generar pedidos que la aplicación vulnerable piensa son peticiones legítimas provenientes de la victima.

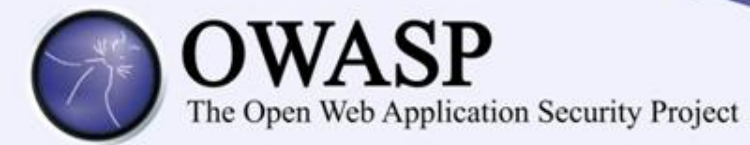

## Cross Site Request Forgery (CSRF o XSRF)

Verificar si cada enlace, y formulario, contiene un token no predecible para cada usuario. Si no se tiene dicho token, los atacantes pueden falsificar peticiones.

Se debe concentrar el análisis en enlaces y formularios que invoquen funciones que permitan cambiar estados. Tales funciones son los objetivos más importantes que persiguen los ataques CSRF.

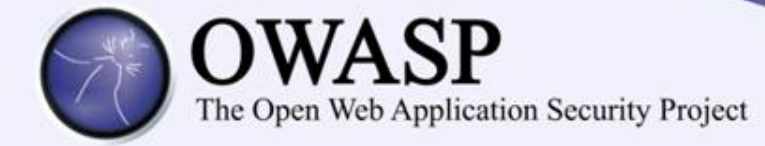

## Cross Site Request Forgery (CSRF o XSRF)

Estimado Cliente,

**Victima Atacante** Por motivos de seguridad requerimos que actualice su perfil, siga los siguientes pasos: 1 – Inicie sesión en nuestra plataforma 2 – Presione el siguiente enlace para actualizar su perfil: Actualizar

Muchas gracias

**Servidor**

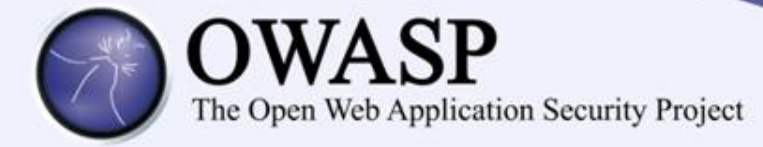

## Cross Site Request Forgery (CSRF o XSRF)

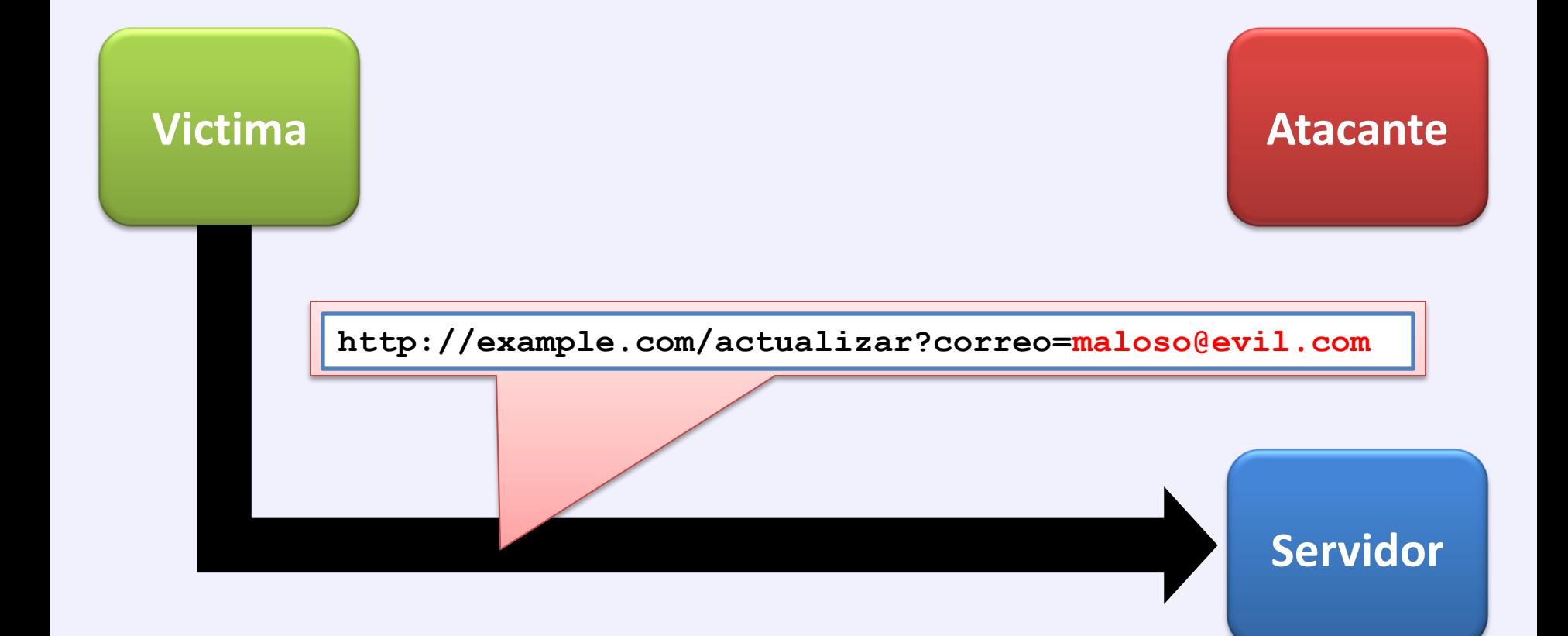

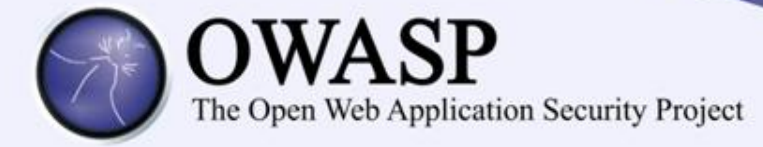

## Cross Site Request Forgery (CSRF o XSRF)

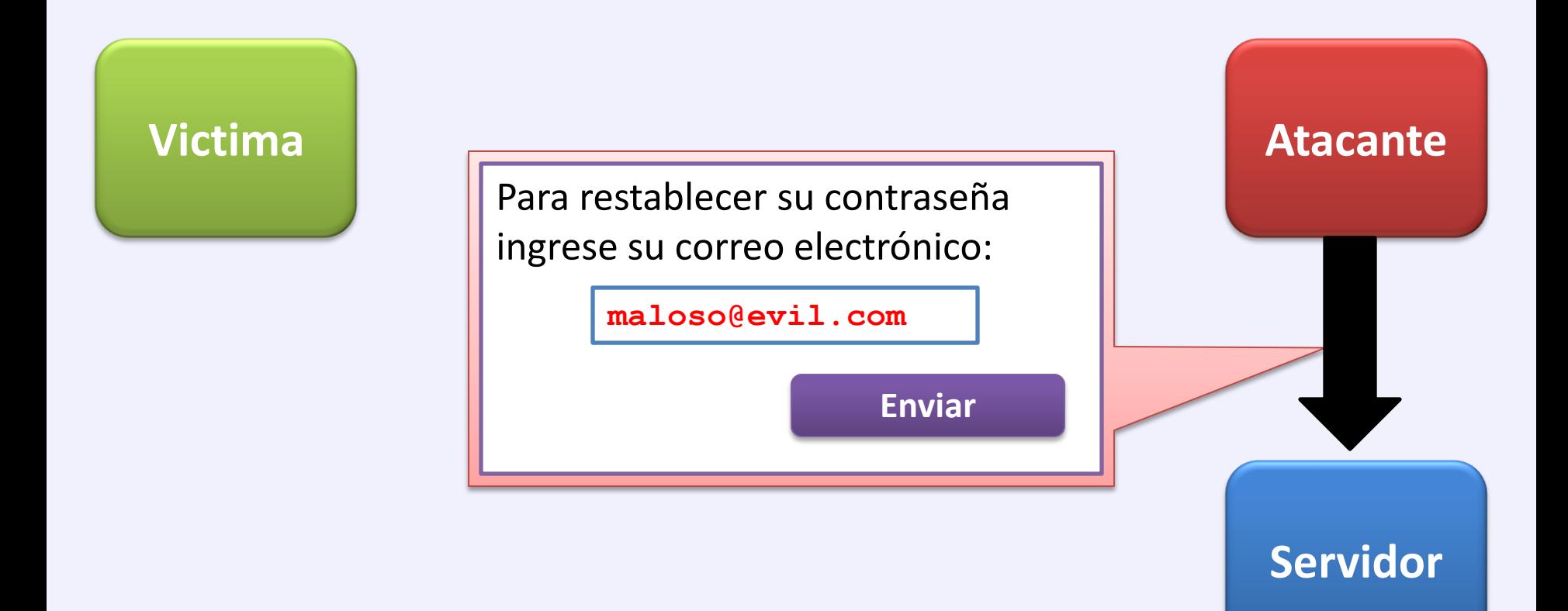

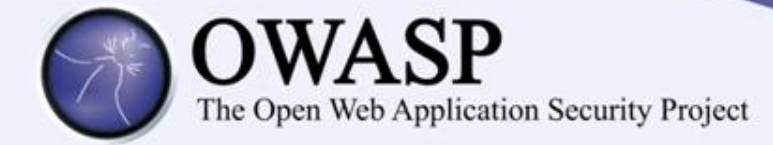

## Protección contra CSRF

Cliente inicia sesión y solicita el formulario

El servidor envía el formulario incluyendo token

**Cliente Servidor**<br> **Servidor** Envío del formulario y el servidor valida el token

> Bajo este escenario un enlace enviado por un atacante no podría incluir el token válido debido a que es único y generado cuando el usuario real inicia sesión

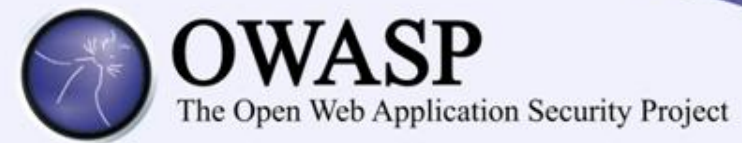

#### **A6 – Defectuosa configuración de seguridad**

Una buena seguridad requiere tener definida e implementada una configuración segura para la aplicación, marcos de trabajo, servidor de aplicación, servidor web, base de datos, y plataforma. Todas estas configuraciones deben ser definidas, implementadas, y mantenidas ya que por lo general no son seguras por defecto. Esto incluye mantener todo el software actualizado, incluidas las librerías de código utilizadas por la aplicación.

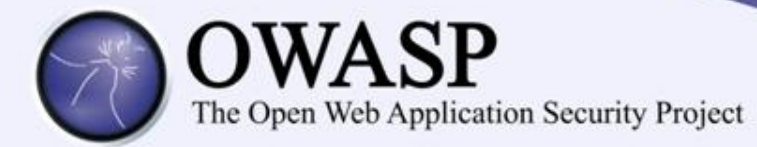

## Configuraciones inseguras

Se requiere un proceso concertado, repetible y replicable; para desarrollar y mantener una correcta configuración de seguridad de la aplicación.

## **Ejemplos:**

Plataformas vulnerables sin los últimos parches de seguridad Configuraciones iniciales o funciones innecesarias activadas Usuarios de sistema operativo o bases de datos con permisos excesivos

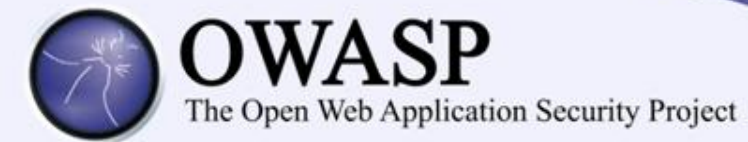

## Prevenir configuraciones inseguras

Los programas de auditoría de seguridad son por lo general buenos para abarcar grandes cantidades de pruebas para detectar la falta de parches de seguridad así como la existencia de configuraciones por defecto, la verificación manual posteriormente será una responsabilidad muy importante por parte del profesional de seguridad.

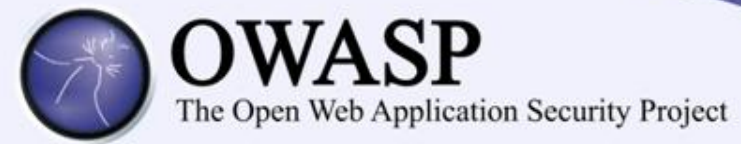

**A7 – Almacenamiento Criptográfico Inseguro**

Muchas aplicaciones web no protegen adecuadamente los datos sensibles, tales como tarjetas de crédito, SSNs, y credenciales de autenticación con mecanismos de cifrado o hashing. Atacantes pueden modificar o robar tales datos protegidos inadecuadamente para conducir robos de identidad, fraudes de tarjeta de crédito u otros crímenes.

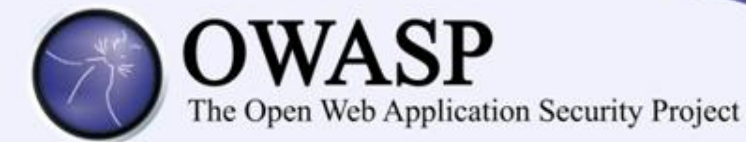

## Cifrado de datos almacenados

- •Identificar si los datos son sensibles y requieren cifrado. (contraseñas, tarjetas de crédito, datos médicos e información personal)
- •Está cifrado en todos aquellos lugares donde es almacenado durante periodos largos.
- •Sólo usuarios autorizados tienen acceso a los datos descifrados
- •Utilice un algoritmo estándar seguro.
- •Genere una clave segura, protéjala ante accesos no autorizados y elabore un plan para el cambio de claves

#### **ASVS requirements on Cryptography (V7)**

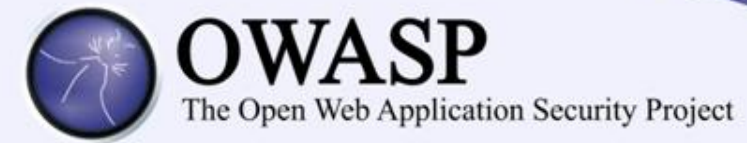

#### **A8 - Falla de Restricción de Acceso a URL**

Muchas aplicaciones web verifican los privilegios de acceso a URLs antes de generar enlaces o botones protegidos. Sin embargo, las aplicaciones necesitan realizar controles similares cada vez que estas páginas son accedidas, o los atacantes podrán falsificar URLs para acceder a estas páginas igualmente.

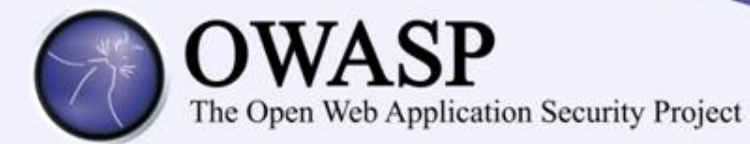

## Falla de Restricción de Acceso a URL

•Verificar que el acceso a cada pagina con o sin sesiones autenticadas es el correcto •Controles de autorización deben funcionar adecuadamente •Un error común es suponer que al desconocerse una ubicación es suficiente para asumir que es segura

Ejemplo:

**http://example.com/admin.php**

Aunque en ningún sitio de la aplicación exista un enlace a una ubicación no implica que no pueda ser adivinada

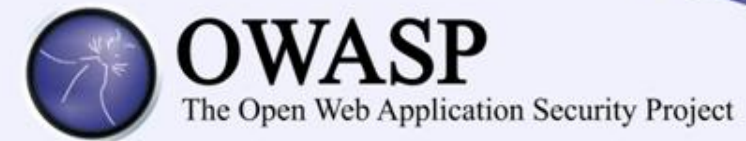

**A9 – Protección Insuficiente en la capa de Transporte**

Las aplicaciones frecuentemente fallan al autenticar, cifrar, y proteger la confidencialidad e integridad de tráfico de red sensible. Cuando esto ocurre, es debido a la utilización de algoritmos débiles, certificados expirados, inválidos, o sencillamente no utilizados correctamente.

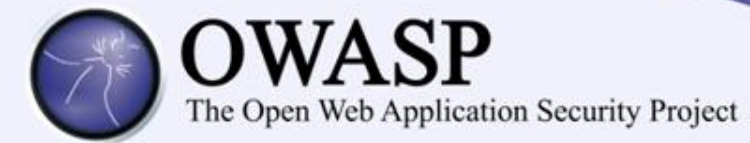

## Protección Insuficiente en la capa de Transporte (TLS)

- •Se utiliza SSL para proteger todo el tráfico relacionado con la autenticación? (Contra ataques MiTM)
- •Se utiliza SSL para todos los recursos de páginas y servicios privados? •Se debe evitar el acceso SSL únicamente a determinados recursos de una página ya que esto provoca advertencias en el navegador y puede exponer el identificador de sesión de los usuarios.
- •Sólo se soportan algoritmos considerados fuertes.
- •Todas las cookies de sesión tienen el atributo "secure" activado.
- •El certificado debe ser legítimo y estar configurado correctamente para este servidor. Un usuario acostumbrado a lidiar con mensajes de error en su sitio perderá la desconfianza a un sitio falso con las mismas características

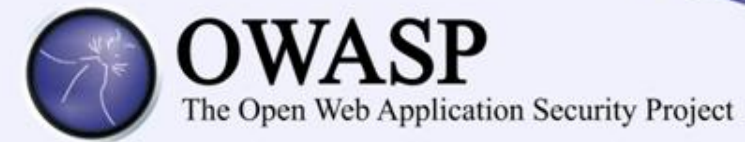

#### **A10 – Redirecciones y Reenvíos no validados**

Las aplicaciones web frecuentemente redirigen y reenvían a los usuarios hacia otras páginas o sitios web, y utilizan datos no confiables para determinar la página de destino. Sin una validación apropiada, los atacantes pueden redirigir a las víctimas hacia sitios de phishing o malware, o utilizar reenvíos para acceder páginas no autorizadas.

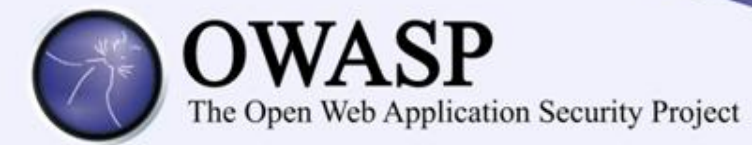

## Redirecciones o reenvíos (Open Redirects)

•Bajo que circunstancias puede ser importante utilizar datos provenientes del cliente para ser utilizados para una redirección? •Es una práctica común disponer de una página para redireccionar al usuario en caso de error o de que algo adicional sea requerido:

**http://www.example.com/redirect.jsp?url=evil.com**

- •Para ese caso se debe considerar si la validación se produce en el cliente o en el servidor, si es en el servidor porque es enviada al cliente ?
- •Porque guardar la ubicación en un **input hidden** y no en una variable de sesión en el servidor ?
- •De ser absolutamente requerido utilizar datos del cliente para la redirección, se debe realizar la validación correcta de hacia donde se enviará al usuario

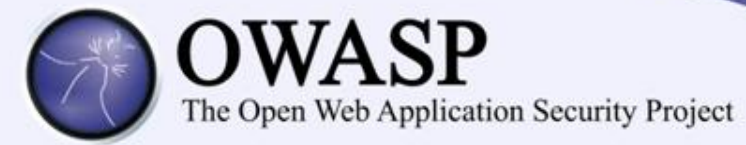

#### **Próximos pasos**

Requisitos de seguridad de la aplicación Arquitectura de seguridad de la aplicación Estándares de controles de seguridad Ciclo de vida de desarrollo seguro (SSDLC) Formación sobre seguridad en aplicaciones

Adoptar metodologías de revisión (ej: ASVS): Revisión de Código, Scanners, PenTesting

No basta con el OWASP Top Ten

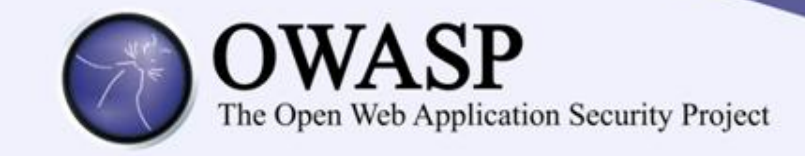

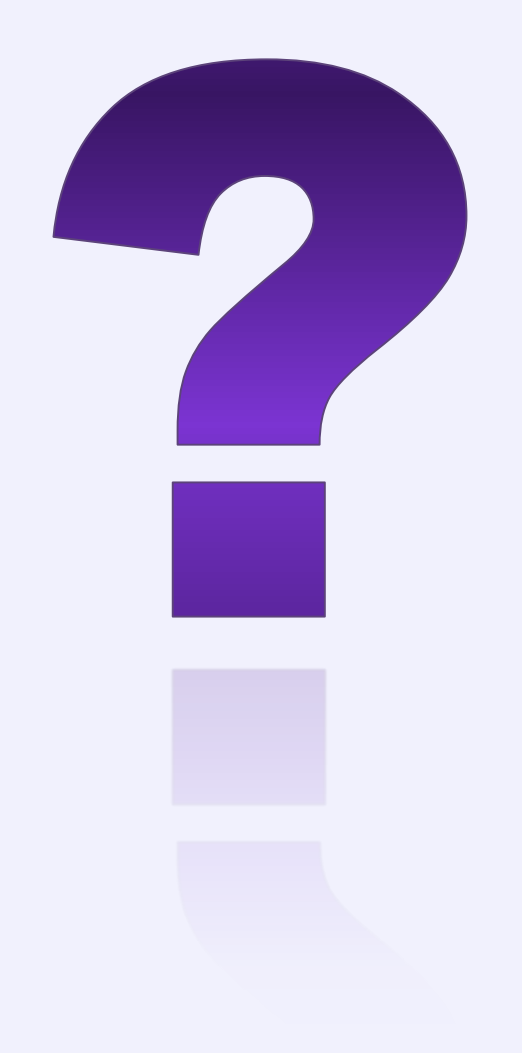

# Auchas Gracias!

mario.robles@owasp.org https://www.owasp.org/index.php/Costa\_Rica

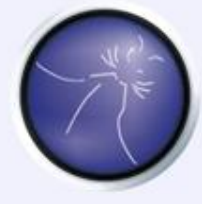

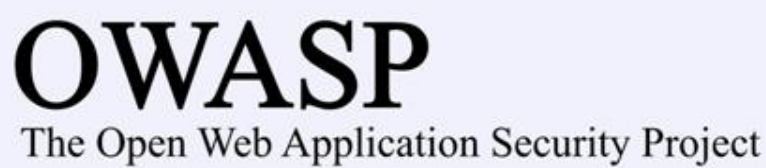